**UNIVERSIDAD SIMÓN BOLÍVAR Departamento de Computación y Tecnología de la Información CI-2125 Computación I**

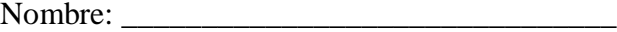

Carnet: \_\_\_\_\_\_\_\_\_\_\_\_\_\_\_\_\_\_\_ Sección: \_\_\_\_

## **PARCIAL 2 (25pts)**

## **PARTE 1:** Seleccione exactamente una alternativa correcta en las siguientes preguntas. **(5pto)**

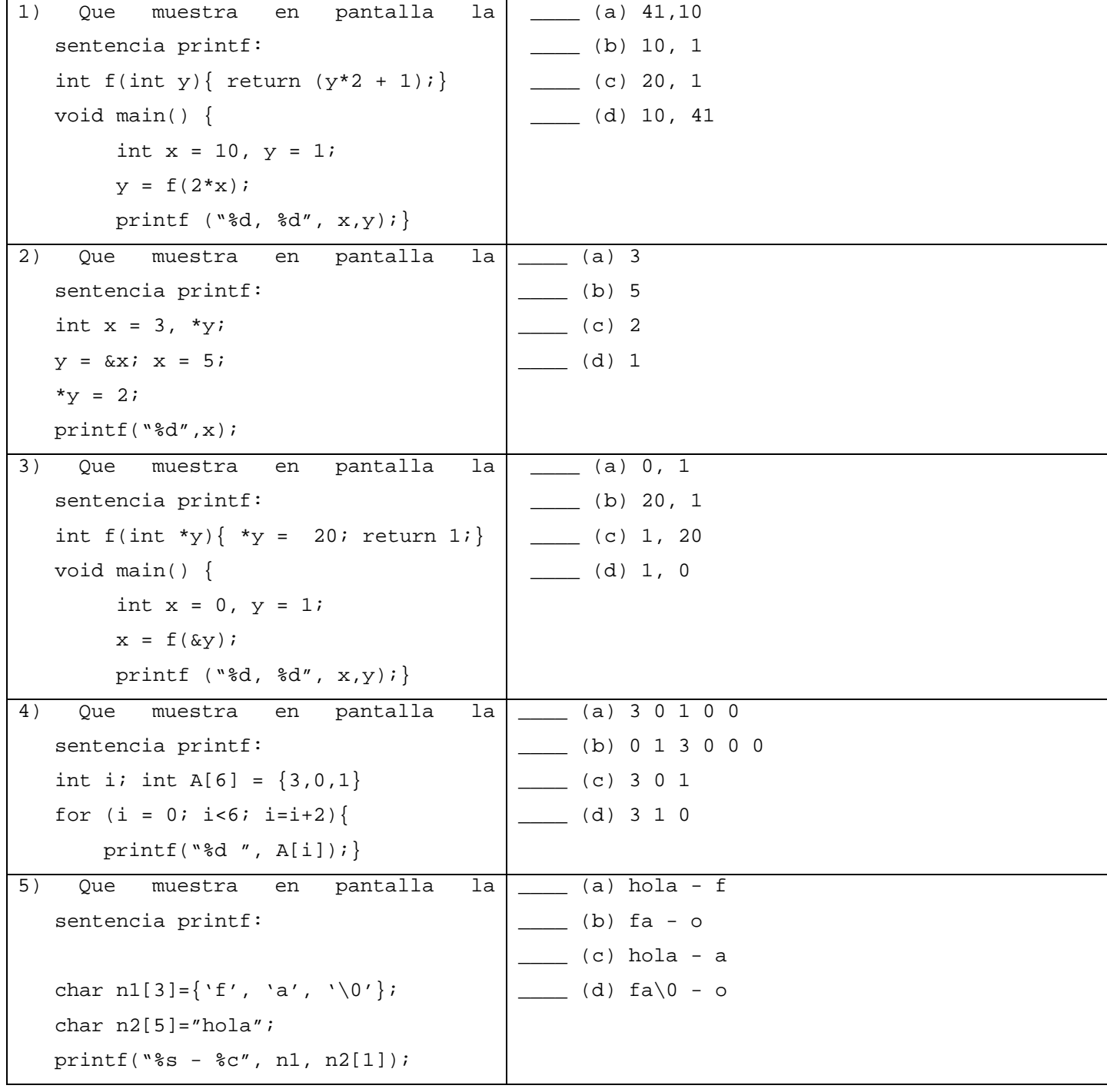

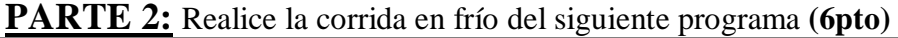

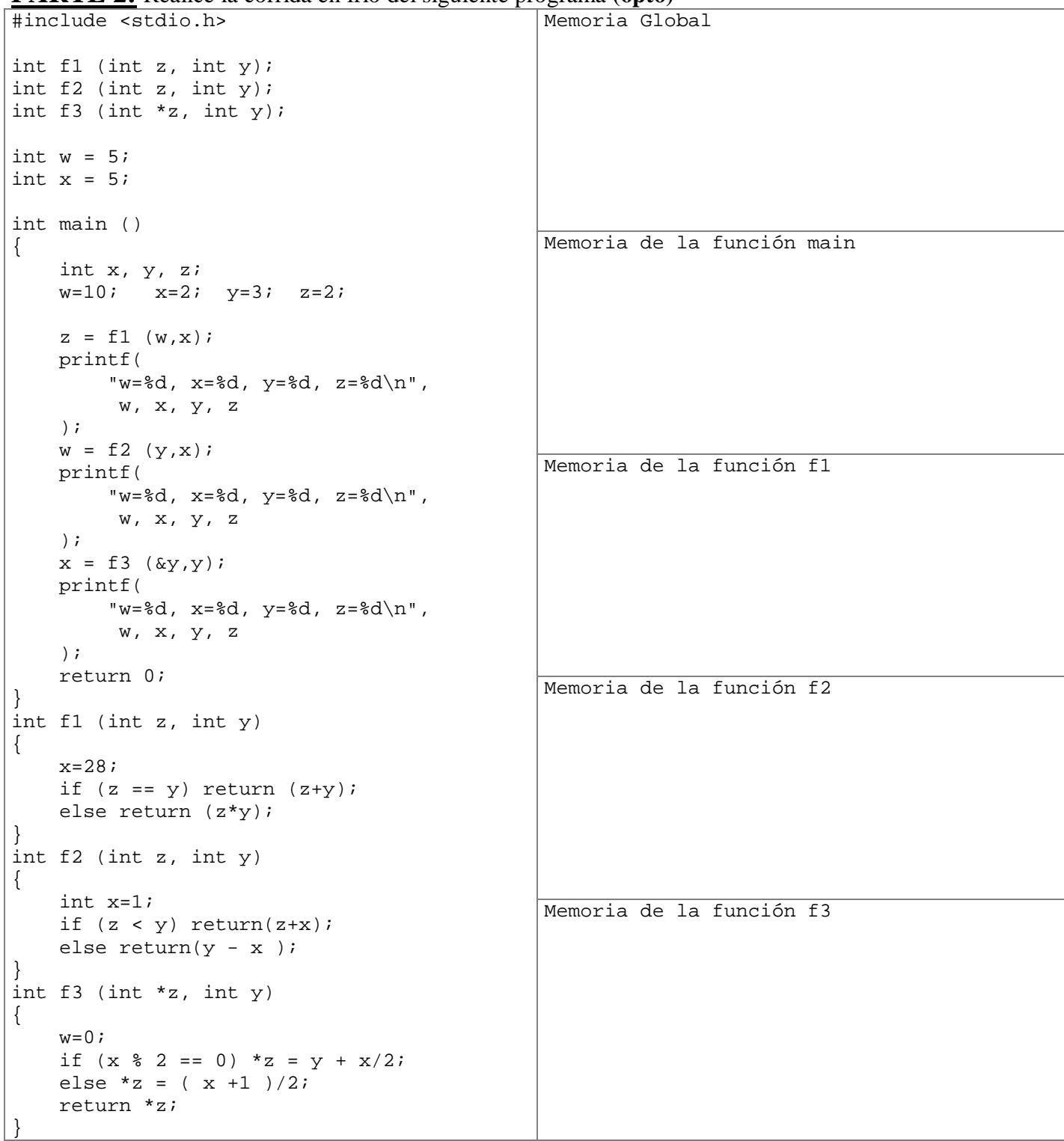

Salida por pantalla:

## **PARTE 3:** Complete el siguiente programa **(6pto)**

```
#include <stdio.h>
/* La funcion minSerie recibe por teclado una serie de numeros enteros
hasta que se encuentra un número negativo y determina el menor
de los numeros (no negativos) insertados y la posición en que se 
inserto y retorna el numero de elementos (no negativos) de la serie*/
int minSerie(int_______, int ______)
{
     int x; // variable de entrada de elemento de la serie
     int n = 0; // cantidad de elementos leidos de la serie
     scanf("%d",&x); // Lee el primer elemento
          ________ ; // Inicializa el valor menor 
        _______ ; // Inicializa la posicion del menor 
\overline{\phantom{a}} , and the contract of the contract of the contract of the contract of the contract of the contract of the contract of the contract of the contract of the contract of the contract of the contract of the contrac
      {
         n = n+1; // se leyó un elemento más de la serie
               _____________ // x es menor que los anteriores
         {
              ____________ ; // Actualiza el valor menor 
                  ___________ ; // Actualiza la posicion del menor
         }
         scanf("%d",&x); // Lee el siguiente elemento
      }
     return __________; // retorna el numero de elementos de la serie
}
```

```
int main()
{
     int cant; // cantidad de elementos en la secuencia
     int xMin; // elemento menor de la secuencia
     int pMin; // posicion en la secuencia del elemento menor 
     printf("Inserte una serie de valores enteros.\n");
    printf("(termine con un numero negativo)\n");
     cant = minSerie(____________, ____________);
     if (cant>0){
        printf("La serie leida fue de %d elementos.\n", cant); 
        printf("El menor de los numeros fue %d.\n", xMin); 
       printf("se inserto en la posicion %d.\n", pMin);
     } else {
        printf("No se inserto ningun numero mayor o igual a cero!\n");
     }
    return 0;
}
```
**PART 4 :** Se desea escribir un programa que realize las tareas que se indican a continuación siguiendo las restricciones que se dan **(8pts)**:

a) Leer de la entrada estandard dos enteros positivos *a* y *b* tales que *a < b* el programa no debe continuar hasta que esta condición se satisfaga.

b) Luego leer una secuencia de números hasta que aparezca uno negativo y

1.- Contar cuántos de estos números están en el intervalo semi-abierto [*a; b*),

- 2.- Hallar el promedio de los que están en dicho intervalo
- c) El programa debe constar del main y dos sub-programas como se indica abajo.
	- void leerIntervalo(int \*a, int \*b)

float mean(int a, int b)

d) Ambos sub-programas deben usar un ciclo do-while.